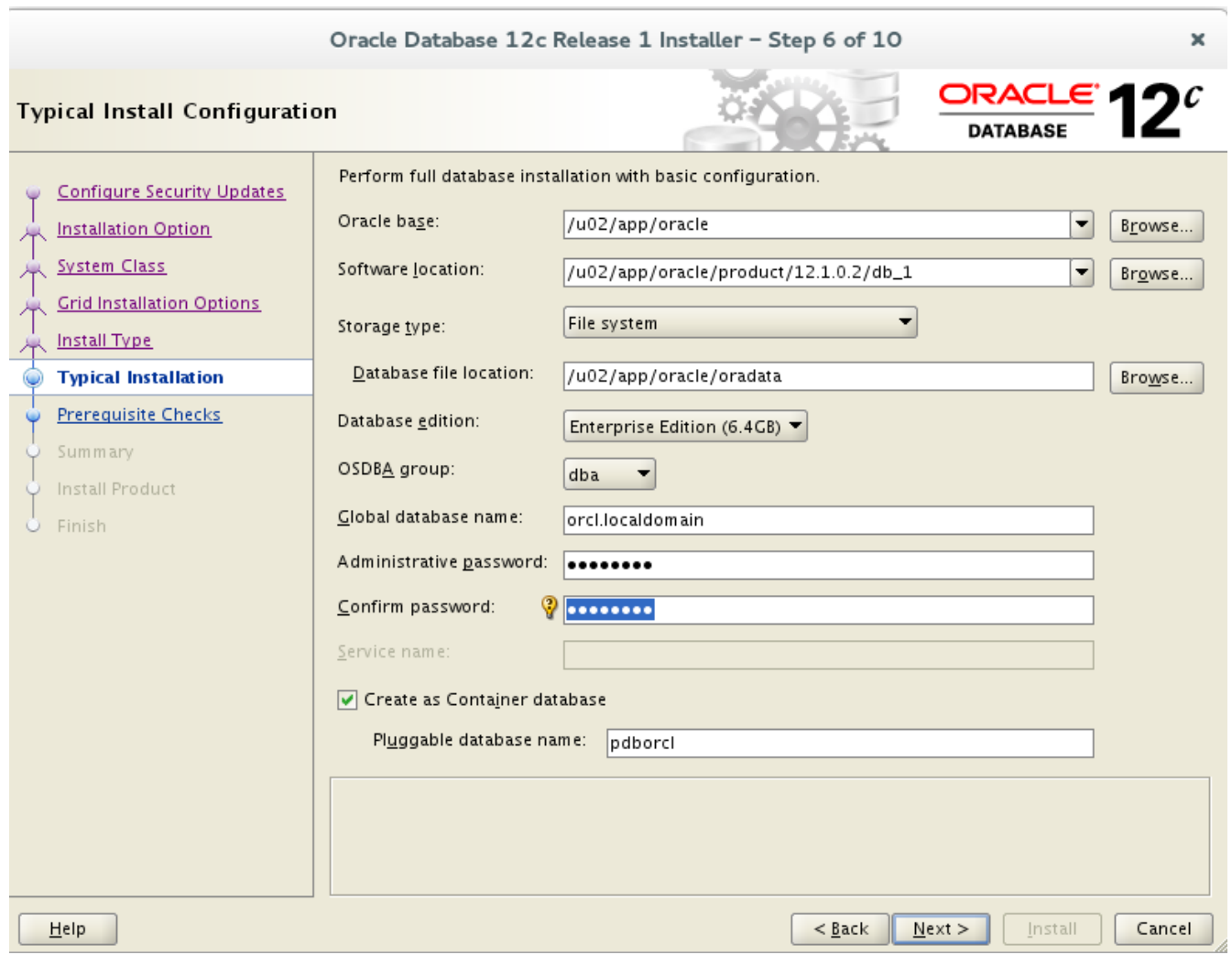

Pass: Admin123

## https://oracle-base.com/articles/12c/oracle-db-12cr1-installation-on-fedora-20

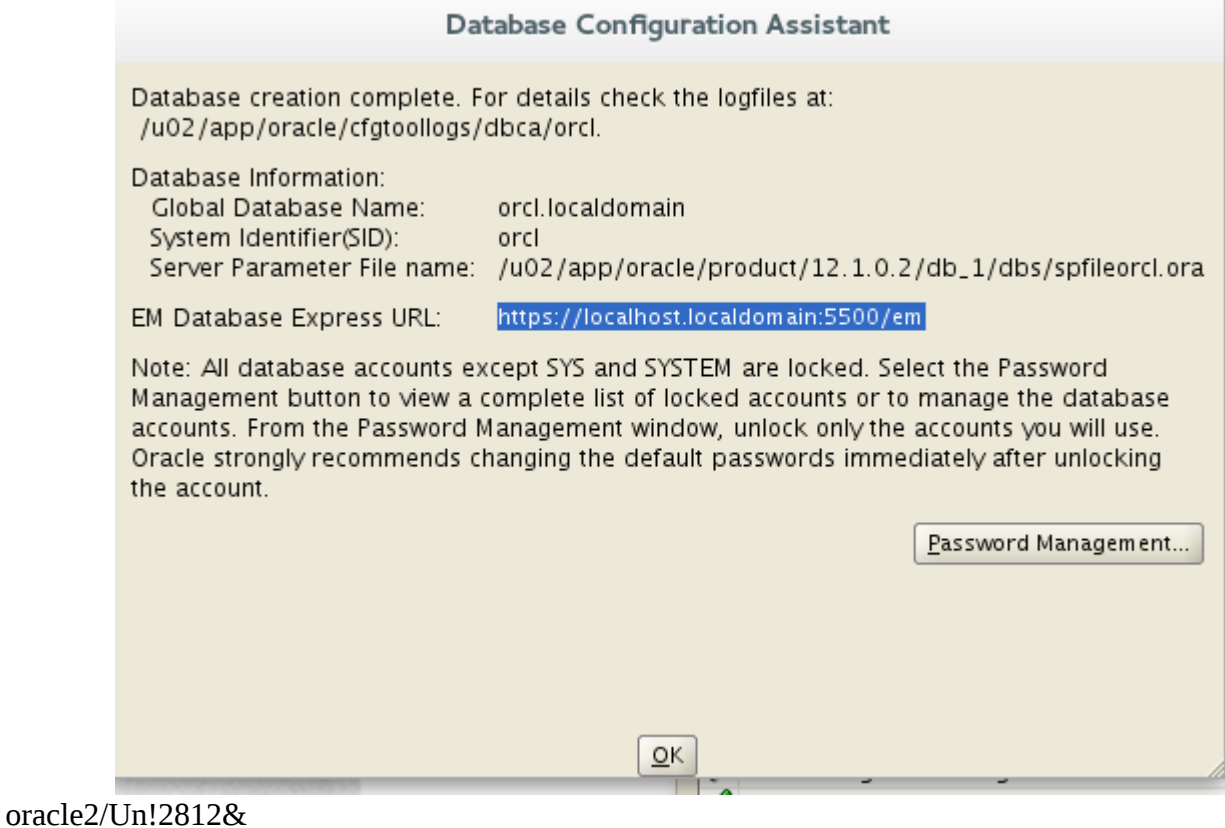

export DISPLAY=192.168.1.1:0.0

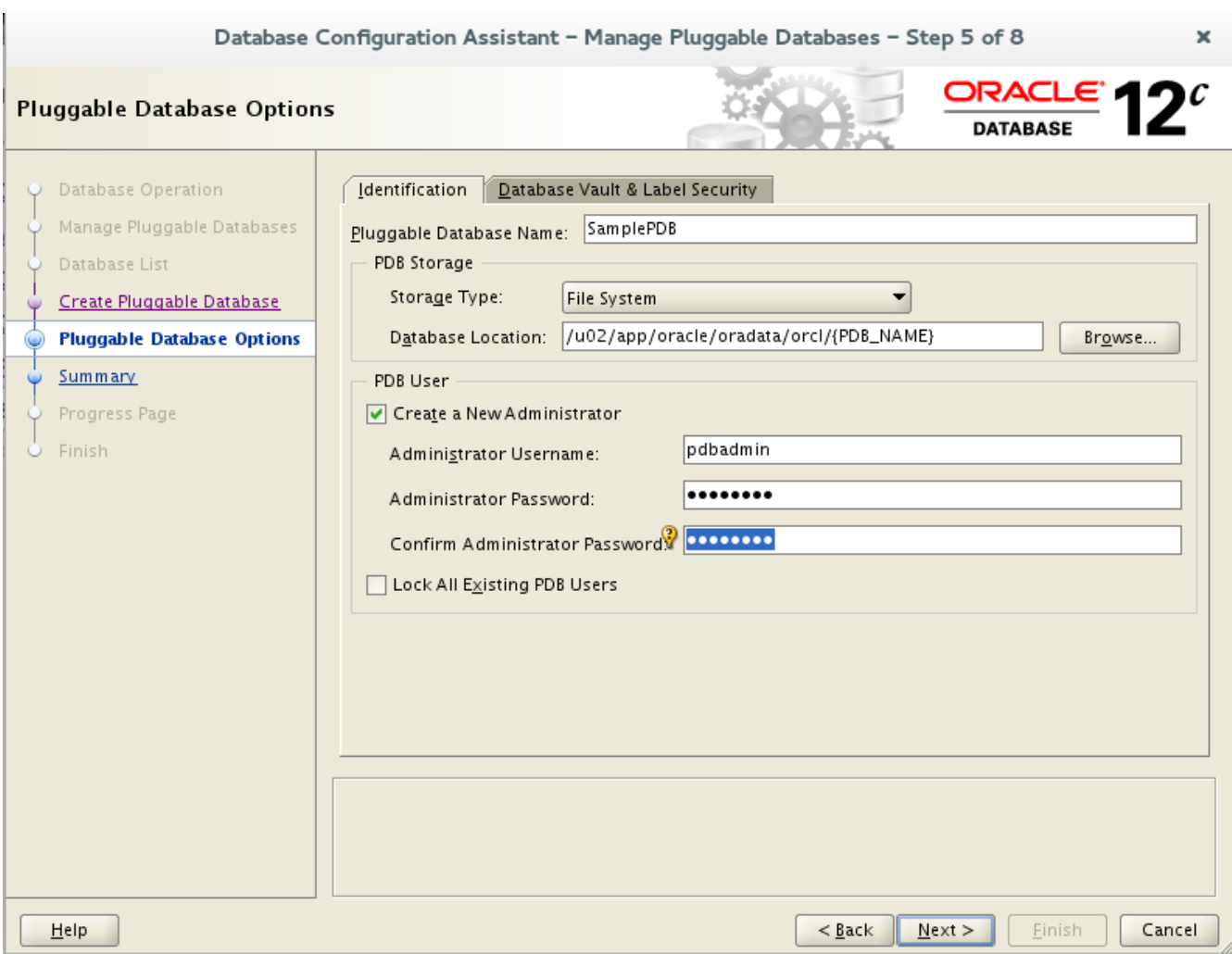

pass: Admin123

## Select name, open\_mode from v\$pdbs WHERE name = 'SamplePDB';

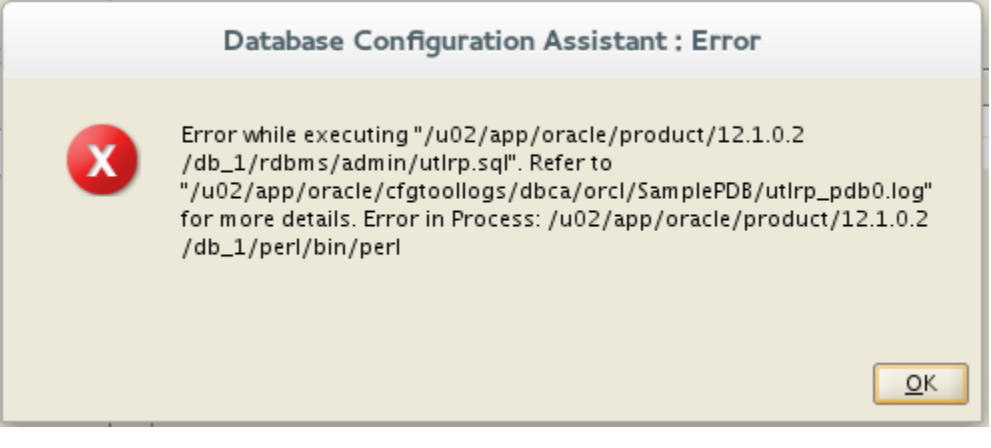

rdbms/admin

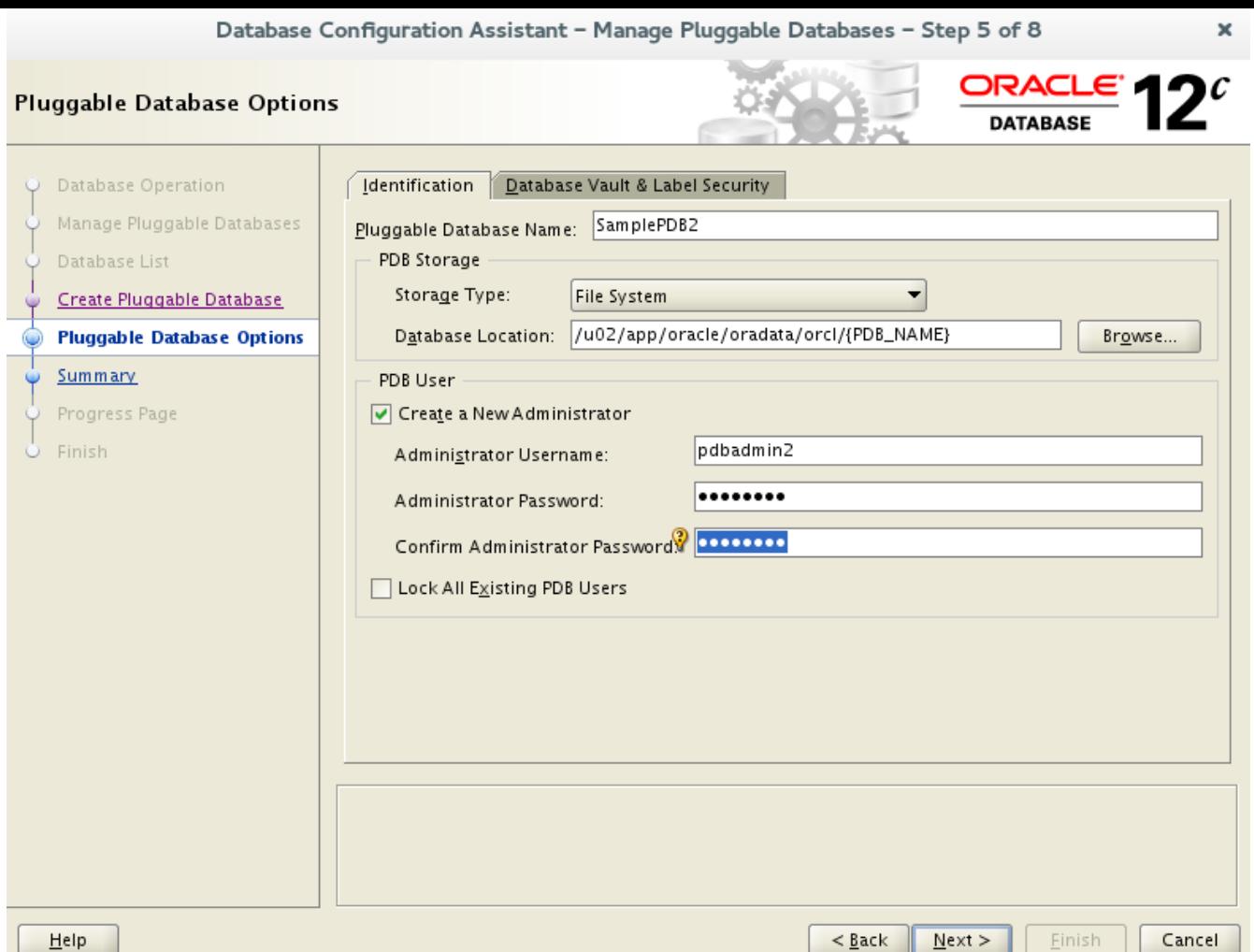

sqlplus cl crs

## ALTER USER hr IDENTIFIED BY oracle ACCOUNT UNLOCK; ALTER USER sh IDENTIFIED BY oracle ACCOUNT UNLOCK; ALTER USER oe IDENTIFIED BY oracle ACCOUNT UNLOCK;

Links used:

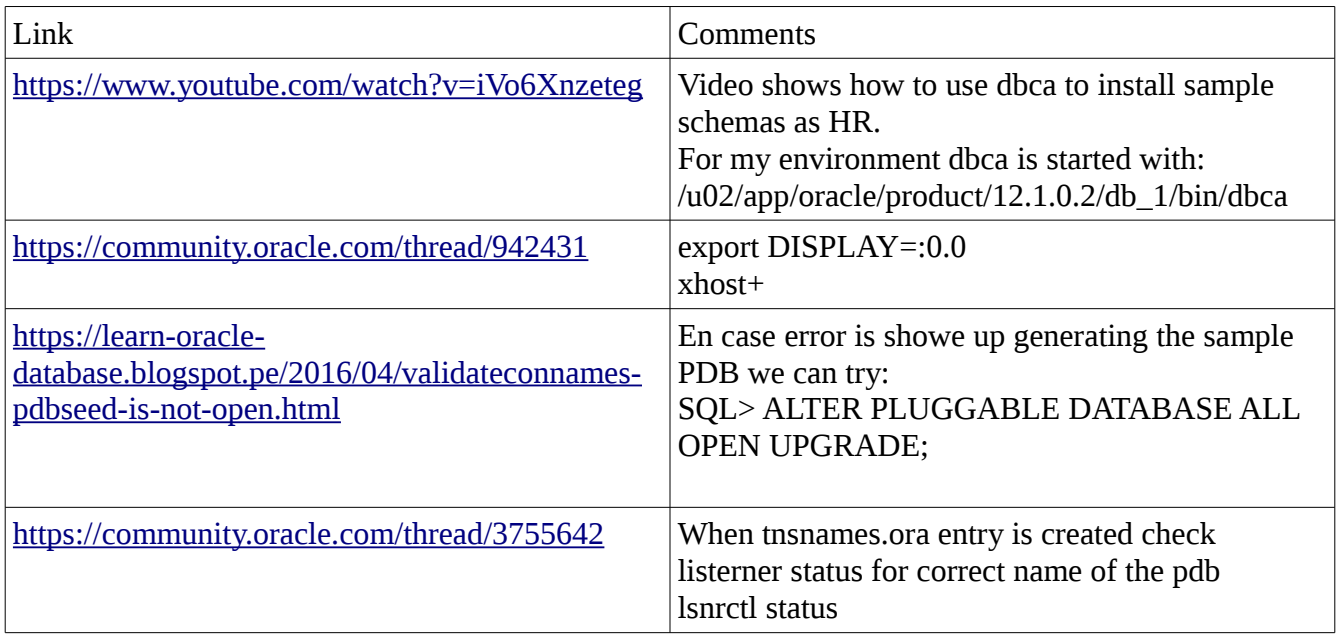

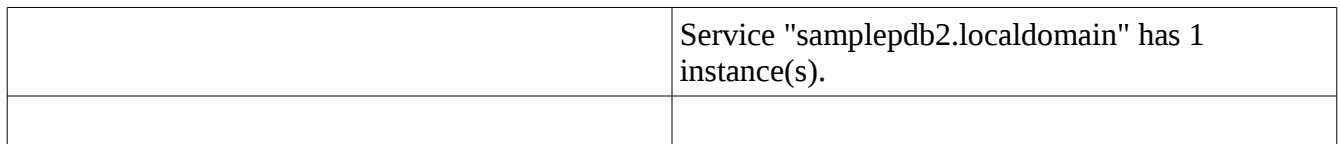